# **IMPLEMENTATION OF BLACKBOX TESTING IN THE PES GAME APPLICATION USING EQUIVALENT PARTITION TECHNIQUE**

Hasyim Husein Alhabsji\*<sup>1</sup>, Ahmad Zanuar Dito Ananda<sup>2</sup>, Muhammad Ainul Yaqin<sup>3</sup> 1,2,3 Universitas Islam Negeri Maulana Malik Ibrahim, Jalan Gajayana 50, Malang, Indonesia *<sup>1</sup>220605110180@student.uin-malang.ac.id*, *<sup>2</sup>220605110081@student.uin-malang.ac.id* , *<sup>3</sup>yaqinov@ti.uin-malang.ac.id*

\*Correspoding Author

#### *Abstract*

This research discusses the application of Blackbox testing techniques on the Pro Evolution Soccer (PES) game application using the equivalence partitioning method. Blackbox testing is a software testing method that focuses on the external functions of the application without examining its internal source code. Equivalence partitioning is a technique that divides input data into classes considered representative of various possible cases. The inputs provided include both valid and invalid data. The testing focuses on several main features of the game, such as login, gameplay, gameplay settings, and game settings. The problem addressed is the numerous bugs and functional issues that can disrupt the user experience, highlighting the need for an effective method to identify and categorize errors in the PES application. This research aims to identify and categorize errors and deficiencies in the PES game, thereby improving the quality and performance of the application. The test results showed a success rate of 87.5%. The findings indicate that the equivalence partitioning method is effective in detecting bugs and functional issues in the PES game, providing recommendations for further improvements.

Keywords: Game, Blackbox Testing, Equivalence Partitioning,Bug

#### **INTRODUCTION**

 The game Pro Evolution Soccer (PES) is a PC software designed to provide users with a realistic and interactive soccer-playing experience. This application is developed to help players enjoy soccer simulation with in-depth features and dynamic gameplay. Key features in the PES game on PC include login, gameplay, gameplay settings, and game settings. To ensure that these features work well and the input data is accurate, testing is required.

Software testing is conducted to ensure software quality assurance and to make sure there are no errors in the system. This process ensures that all parts of the system function without errors and meet user requirements. Another goal is to produce a high-quality system with a high level of productivity. Generally, two methods are used for application testing: the white box method and the black box method.

The white box method is used to test how the application works internally. This test demonstrates the extent to which the application operates according to the procedures and specifications. In contrast, the black box method is used to test whether the application can fulfill its functions properly without examining the internal workings of the application.

Black box testing has advantages because it does not require source code access, thus not needing instrumentation or source code availability. Conversely, one might hypothesize that accessing source code using white box testing can increase code coverage and improve early bug reports. However, white box testing is also expensive, and using coverage information from previous releases can effectively reduce priority in some releases. Techniques for prioritizing white box test cases may not apply when there is no source code or instrumentation is not possible, leaving testers with no choice but to use black box testing. Therefore, in this case study, the PES game application will be tested using black box testing.

The benefit of conducting this research is to review and refine the application to ensure it meets the requirements or specifications established during the design of this book publishing recording application. This testing is performed using the Equivalence Partitioning technique. Equivalence Partitioning is a testing method based on the performance of input data in an information system application, where each input menu is tested and grouped based on its function, whether valid or not.

Equivalence Partitioning divides the program's input domain into data classes, allowing test cases to be developed based on the input and output of a component partitioned into these classes. This approach aims to obtain a dataset in the form of testing documentation using the Equivalence Partitioning method and to evaluate the effectiveness of this method. Test cases will be examined using the Equivalence Partitioning method, and the dataset containing these test cases will be evaluated for correctness.

The problem faced is the numerous bugs and functional issues that can disrupt the user experience in the PES application. Identifying and categorizing these errors is crucial for improving the quality and performance of the application. Additionally, there is a need to use effective testing methods given the limited access to source code and instrumentation in some cases. By using Black Box Testing techniques, this research aims to address these issues and provide effective recommendations for improvements in the PES game application.

The purpose of this research is to identify errors within the system to prevent any incorrect outputs before they are encountered by users. Based on the compatibility with the system application issues using the Black Box Testing method with the Equivalence Partitioning technique, a testing process is established. These steps include identifying and determining the system functions to be tested based on valid and invalid inputs.

## **METHODS**

 In this stage, the research method used will be explained to clarify the subsequent steps in this study, particularly in conducting testing using the equivalence partitioning technique. The research is conducted by following several stages: determining test cases, performing software testing, employing black box testing, applying the equivalence partitioning technique, and evaluating the results. These stages are carried out to provide a clear flow for the research process. The research flow is illustrated in Figure 1.

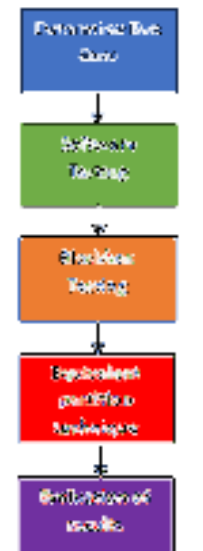

Figure 1. Research Design

#### DETERMINING TEST CASES

 The initial stage begins with preparing the software to be tested and includes planning to determine the type of testing to be used. Some features or functions of the software are tested against prepared test cases to obtain a set of data as a test document using the equivalence partitioning method and its input data.

 Software testing aims to ensure that each function within the system operates normally according to user requirements. A test case is considered good if it can identify errors or faults that were not detected initially. This testing is carried out to prevent losses and problems for both developers and users when the application is in use. In this research, testing is conducted by creating test cases on the software under test using the equivalence partitioning technique. This technique involves initializing standard grade partitions for input and output to obtain a dataset for testing and assess the software's effectiveness. The creation of a testing table containing test features and test cases is done in black box testing to verify whether the program operates according to requirement specifications.

 Table 1 shows the test cases for some key features to be tested in this application. The purpose of creating these test cases is to determine whether the application is suitable for use by users.

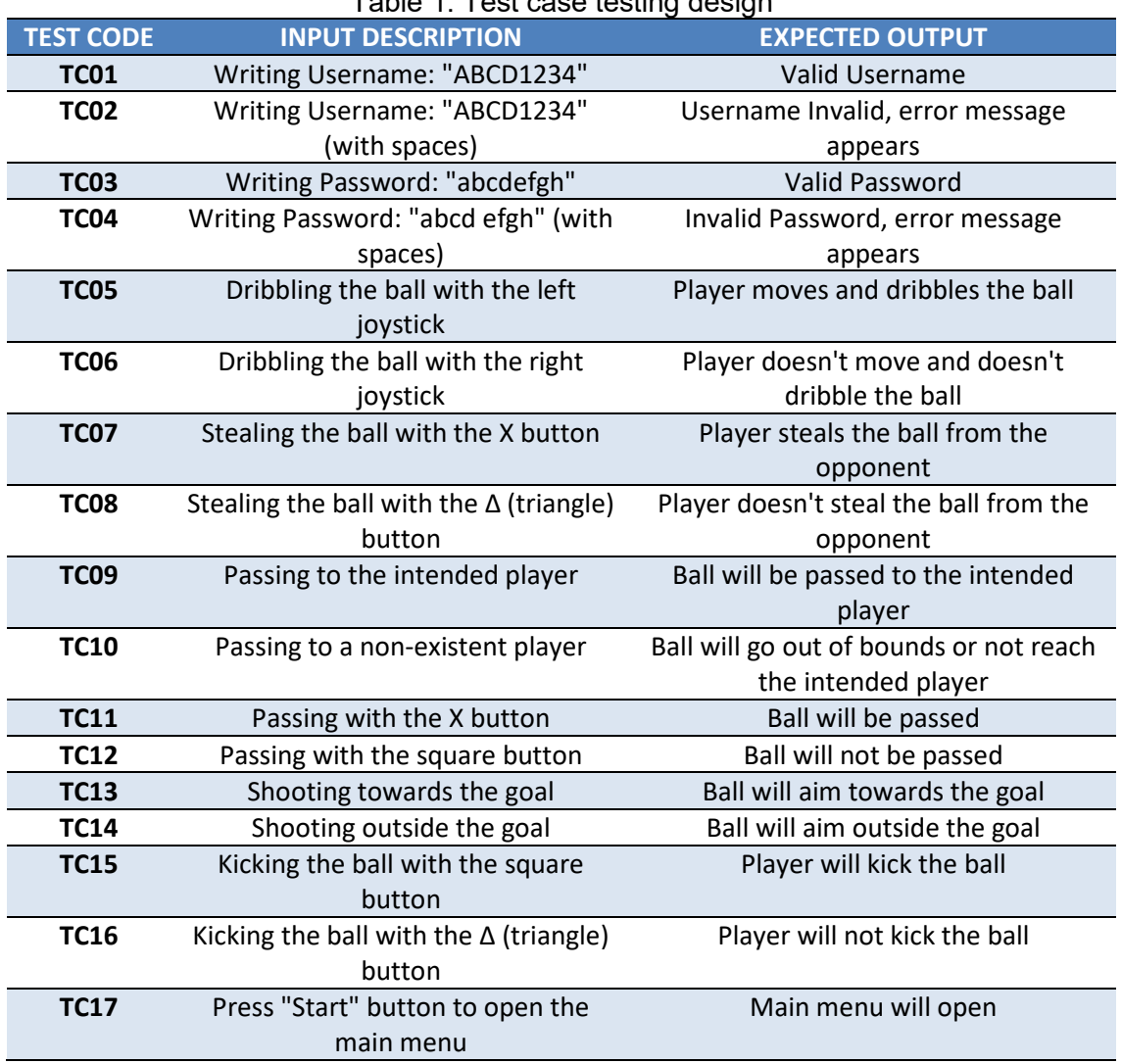

Table 1. Test case testing design

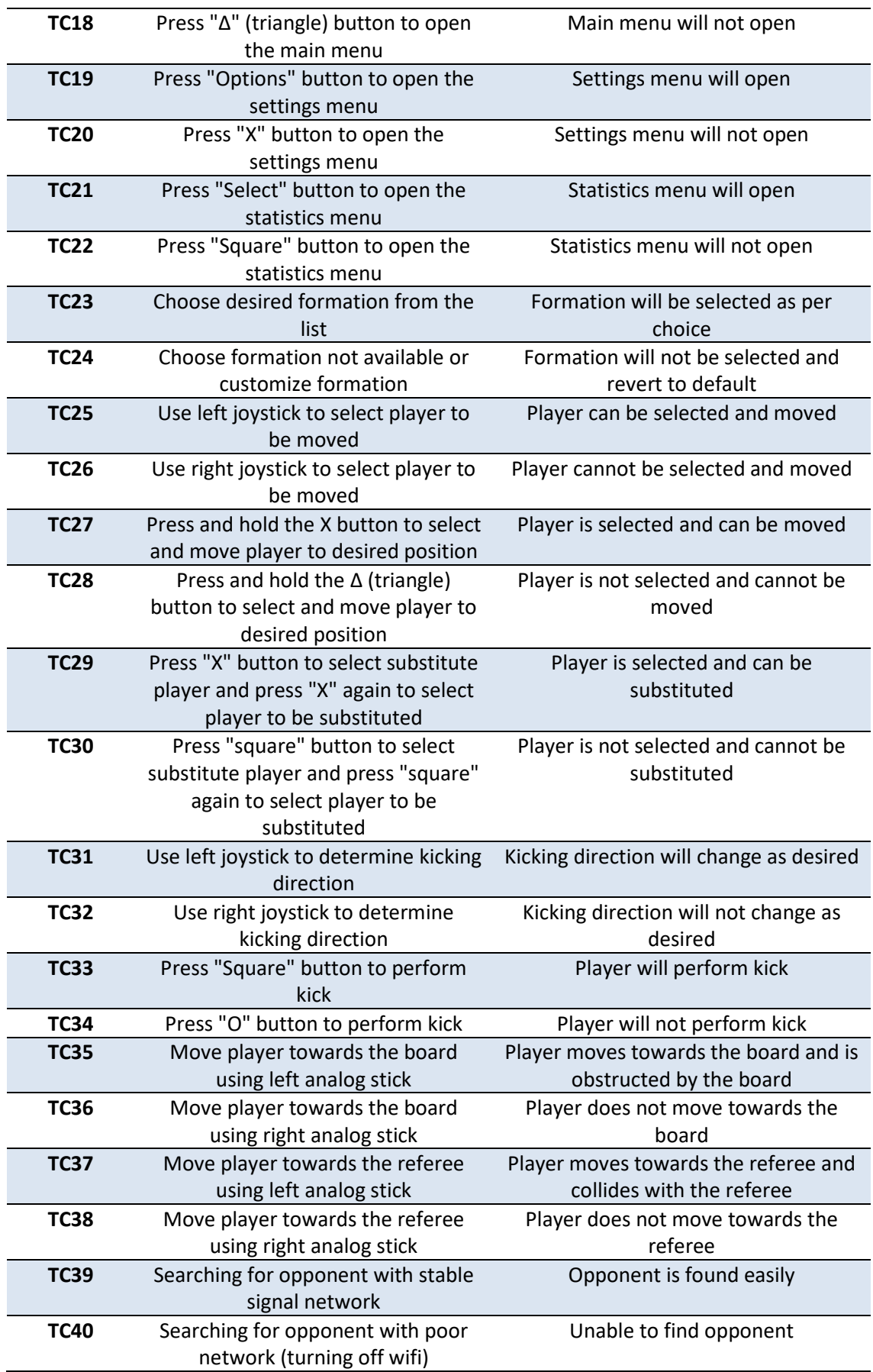

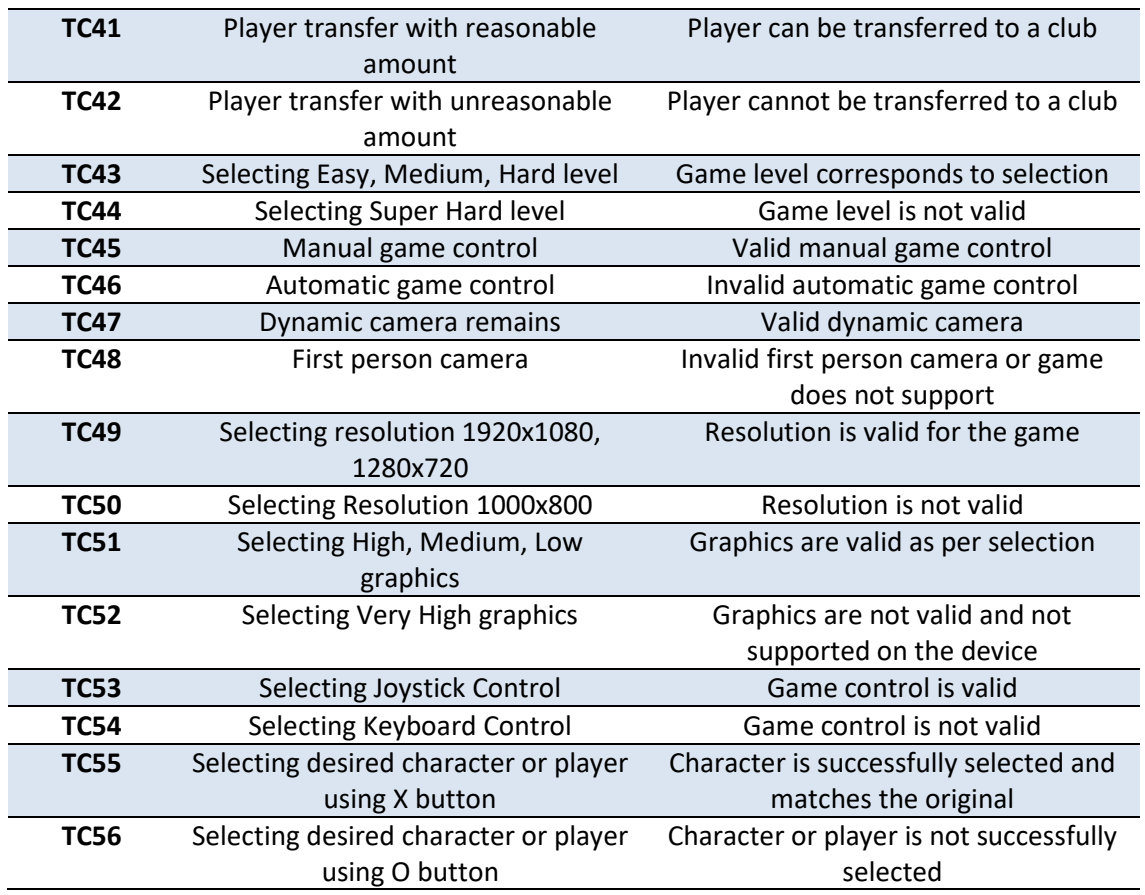

#### SOFTWARE TESTING

In this stage, software testing is conducted on the PES game application. The testing will be performed using a laptop as the device for running the application. Several features or functions to be tested include login, gameplay, gameplay settings, and game settings.

#### BLACKBOX TESTING

 Black Box Testing is a method of testing an application based on functional details without examining the internal structure or source code. This testing ensures that the input and output functions of the application meet the required specifications. The testing method used is black box testing, which focuses on detailed testing of the PES game application's features and functionalities. Black box testing does not involve checking the program's source code but instead verifies the features and functionalities of the operating program. Therefore, the main focus of this testing is on the output based on the provided input and the functionality of each feature. Black box testing tends to identify issues such as incorrect or missing functionality.

#### EQUIVALENCE PARTITIONING TECHNIQUE

 Equivalence Partitioning is a technique of Black Box testing that breaks down or divides program inputs into several partitions or classes to obtain test cases. The design of equivalence partition test cases is based on assessing classes of input conditions that describe a set of conditions that are either valid or invalid. In this stage, the equivalence partitioning technique is used by dividing inputs into several classes with valid and invalid outcomes. Then, test cases are created based on the outcomes

of each class. To determine whether the input data is valid or invalid, equivalence is established if the input condition requires a specific value.

## **RESULTS AND DISCUSSION**

 Testing is an important stage in software or system development, where various features and functionalities are examined to ensure that the system operates properly according to the established specifications. In this case, black box testing using the equivalence partitioning technique is applied to the PES game application, with several key features being tested such as login, gameplay, gameplay rules, and game settings.

 The results of this testing allow us to determine to what extent the use of the PES game application meets the established expectations and standards. Below is an explanation of the results and discussion of each table.

 Table 2 shows that several test cases in this PES game application are provided with both valid and invalid inputs, along with the expected outputs and the actual results after testing, indicated by success and failure markers.

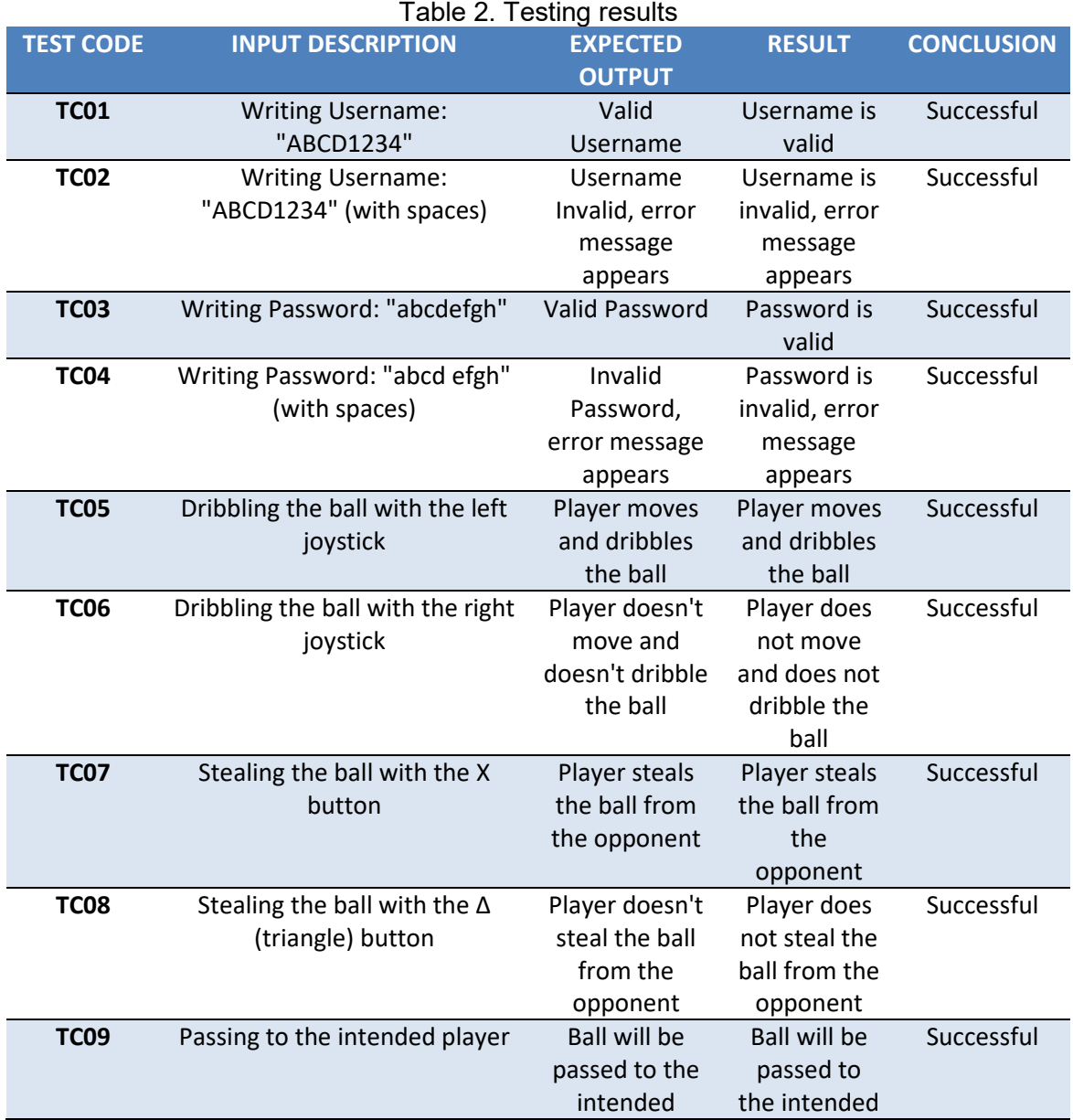

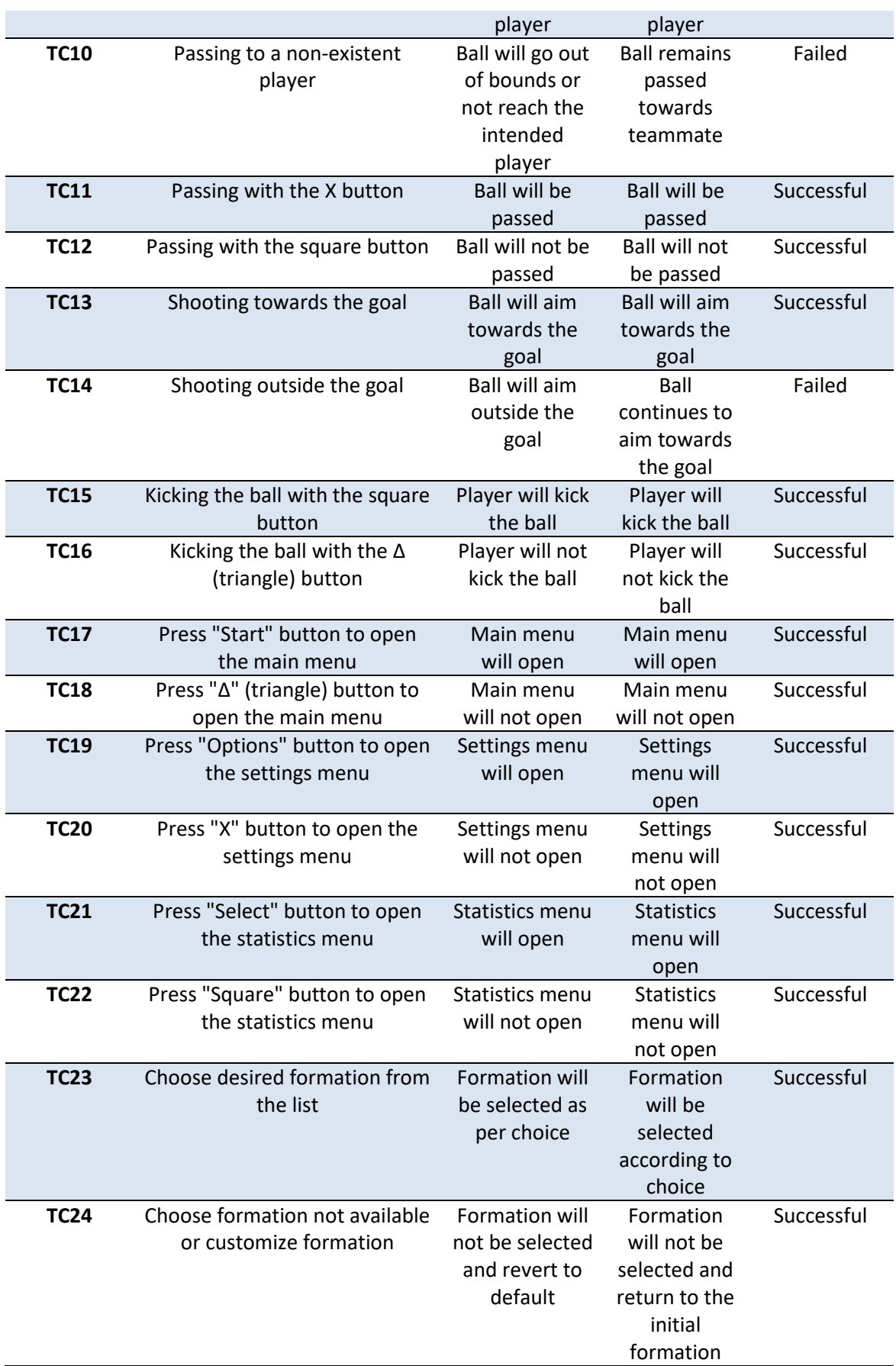

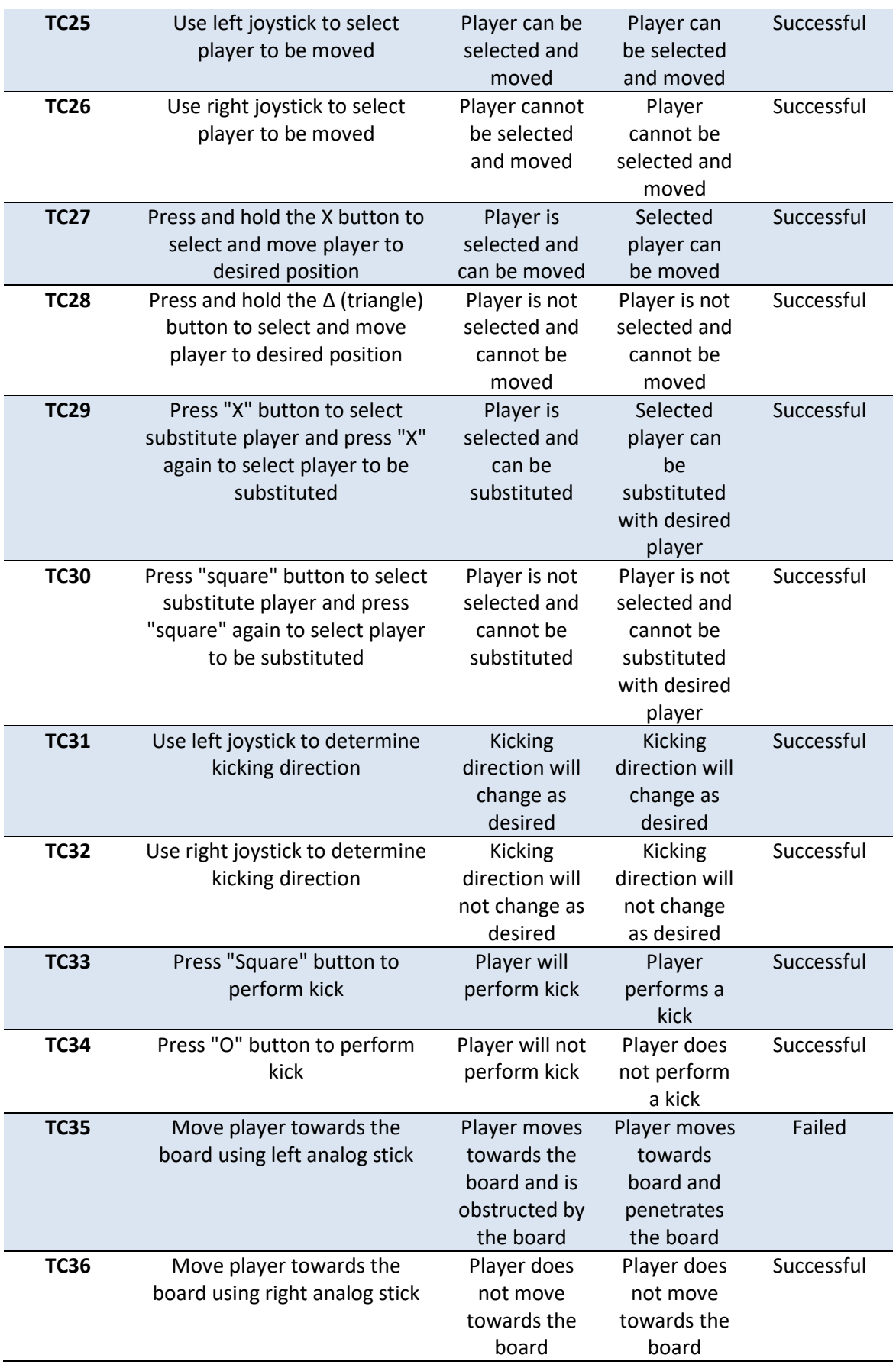

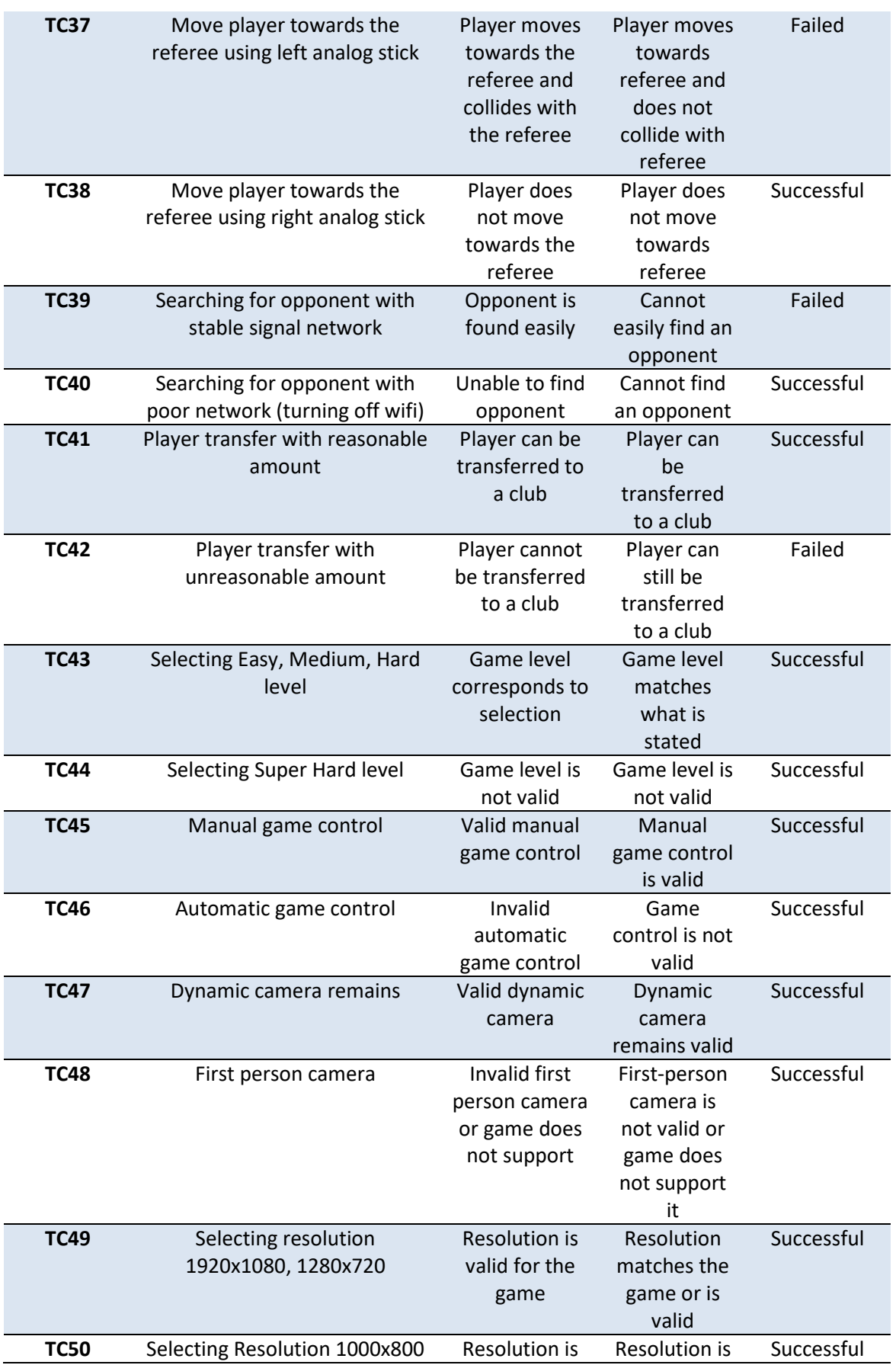

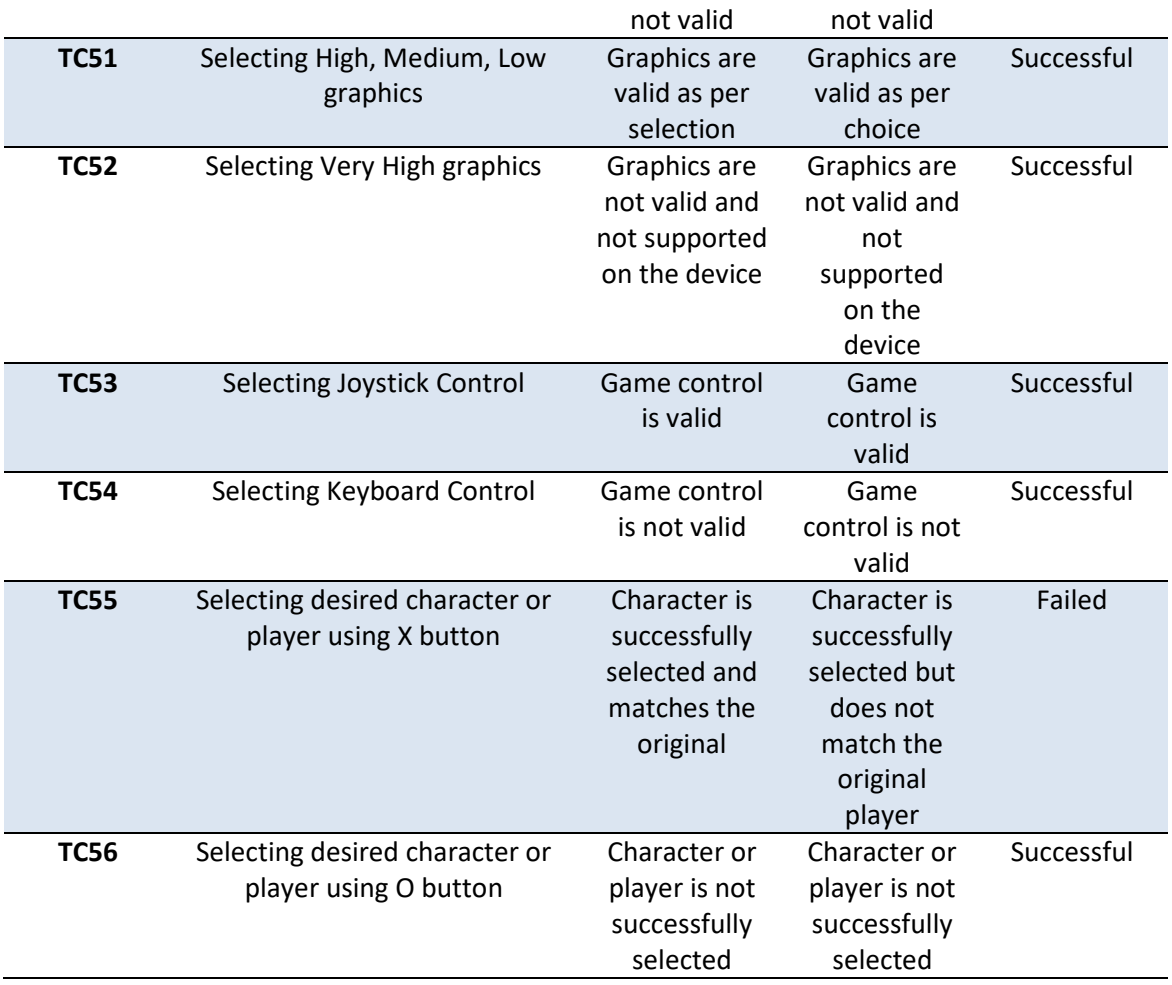

 After completing the tests, the final step is to evaluate the results. Based on the testing outcomes, a variety of results were obtained, with some tests passing and others failing. Out of the 56 test cases for the PES game application, 7 did not meet the expected criteria. Despite 49 successful test cases, there are still areas for improvement in the output generated by the application. Further details are provided in Table 3.

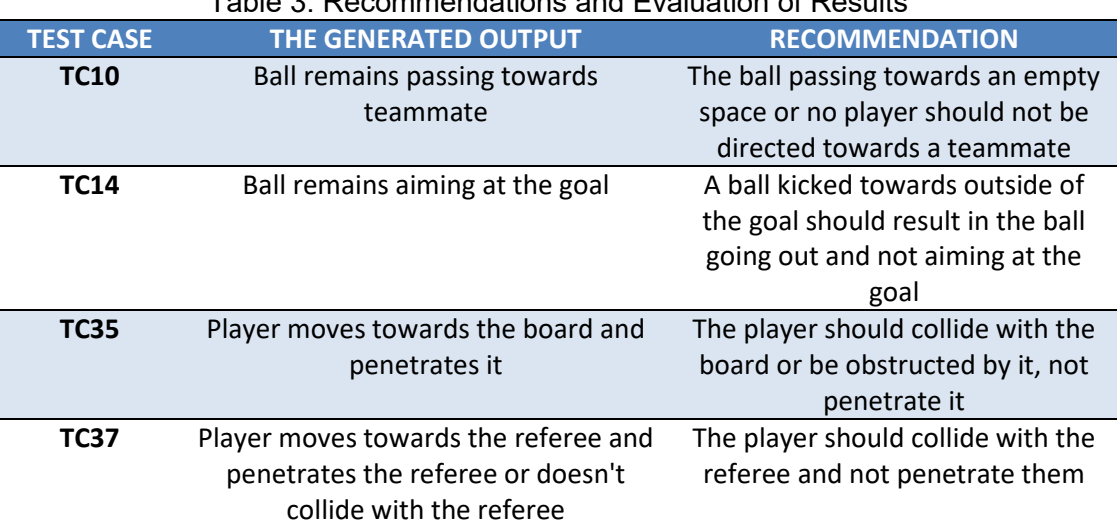

Table 3. Recommendations and Evaluation of Results

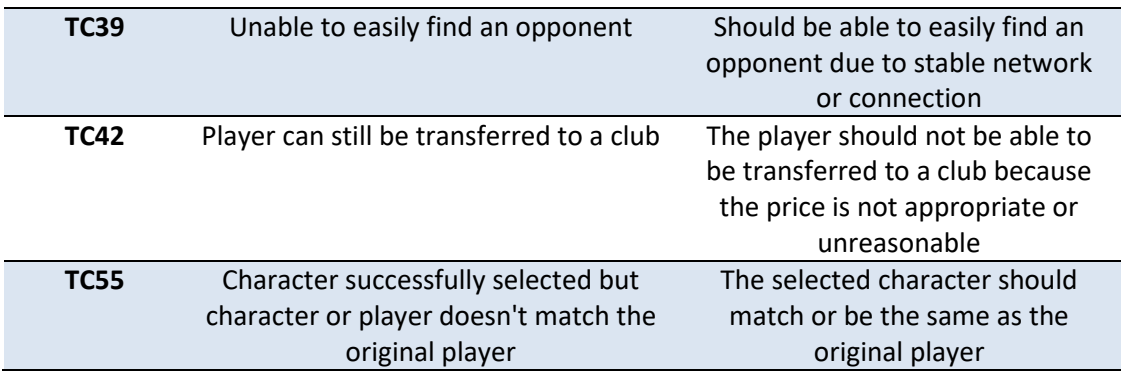

 Testing on the game application revealed that 11.50% of the test cases resulted in failure, while 87.50% were successful. Although only 11.50% of the test cases failed, it is important to note that these failures occurred in crucial features. Based on the obtained results, it is recommended to make improvements to ensure that the game application can be used satisfactorily by users and to facilitate its continued evolution for the better

### **CONCLUSION**

 Testing the program is crucial to ensure that it functions as desired and to reduce the likelihood of errors. In this study, black box testing using equivalence partitioning techniques was conducted on the PES game application. The test results revealed varied outcomes, with some tests succeeding and others failing. Out of the 56 test cases conducted, 7 did not meet expectations. Despite the 49 successful test cases, there are areas that require improvement in the application's output. Specifically, 11.50% of the test cases failed, while 88.50% were successful. Although the failure rate is relatively low, it is important to note that these failures occurred in critical feature functions. Based on these results, it is recommended to make improvements to ensure that the PES game application provides a satisfactory experience for users and continues to evolve for the better.

## **REFERENCES**

- [1] D. Debiyanti, S. Sutrisna, B. Budrio, A. K. Kamal, dan Y. Yulianti, "Pengujian Black Box pada Perangkat Lunak Sistem Penilaian Mahasiswa Menggunakan Teknik Boundary Value Analysis," *Jurnal Informatika Universitas Pamulang*, vol. 5, no. 2, p. 162, 2020. https://doi.org/10.32493/informatika.v5i2.5446
- [2] M. Komarudin, "Pengujian Perangkat Lunak Metode Black-Box Berbasis Equivalence Partitions pada Aplikasi Sistem Informasi di Sekolah," *Jurnal Mikrotik*, vol. 06, no. 3, pp. 02–16, 2016, https://doi.org/10.51211/itbi.v4i2.1347
- [3] S. Nidhra, "Black Box and White Box Testing Techniques A Literature Review," *International Journal of Embedded Systems and Applications*, vol. 2, no. 2, pp. 29–50. 2012, https://doi.org/10.5121/ijesa.2012.2204
- [4] E. H. Kusuma Dewi, I. S. Pratama, A. S. Putera, dan C. Carudin, "Black Box Testing pada Aplikasi Pencatatan Peminjaman Buku Menggunakan Boundary Value Analysis," *STRING (Satuan Tulisan Riset dan Inovasi Teknologi)*, vol. 6, no. 3, p. 315, 2022. https://doi.org/10.30998/string.v6i3.11958
- [5] N. Safitri dan R. Pramudita, "Pengujian Black Box Menggunakan Metode Cause Effect Relationship Testing," *Information Systems Education for Professional*, vol. 3, no. 1, pp. 101–110, 2018. https://doi.org/10.35457/antivirus.v17i1.2501
- [6] E. Novalia dan A. Voutama, "Black Box Testing dengan Teknik Equivalence Partitions Pada Aplikasi Android M-Magazine Mading Sekolah," *Syntax Journal Informatika*, vol. 11, no. 01, pp. 23–35, 2022. https://doi.org/10.35706/syji.v11i01.6413
- [7] A. Voutama dan E. Novalia, "Perancangan Aplikasi M-Magazine Berbasis Android Sebagai Sarana Mading Sekolah Menengah Atas," *Jurnal Tekno Kompak*, vol. 15, no. 1,

p. 104, 2021. https://doi.org/10.33365/jtk.v15i1.920

- [8] A. Amalia, S. W. Putri Hamidah, dan T. Kristanto, "Pengujian Black Box Menggunakan Teknik Equivalence Partitions Pada Aplikasi E-Learning Berbasis Web," *Building Informatics Technology and Science*, vol. 3, no. 3, pp. 269–274, 2021. https://doi.org/ 10.47065/bits.v3i3.1062
- [9] W. N. Cholifah, Y. Yulianingsih, dan S. M. Sagita, "Pengujian Black Box Testing pada Aplikasi Action & Strategy Berbasis Android dengan Teknologi Phonegap," *STRING (Satuan Tulisan Riset dan Inovasi Teknologi)*, vol. 3, no. 2, p. 206, 2018. https://doi.org/ 10.30998/string.v3i2.3048ss
- [10] R. Pramudita, "Pengujian Black Box pada Aplikasi Ecampus Menggunakan Metode Equivalence Partitioning," *INFORMATICS Education for Professional Journal Informatics*, vol. 4, no. 2, p. 193, 2020. https://doi.org/10.51211/itbi.v4i2.1347.
- [11] B. A. Priyaungga, D. B. Aji, M. Syahroni, N. T. S. Aji, dan A. Saifudin, "Pengujian Black Box pada Aplikasi Perpustakaan Menggunakan Teknik Equivalence Partitions," *Jurnal Teknologi Sistem Informasi dan Aplikasi*, vol. 3, no. 3, p. 150, 2020. https://doi.org/ 10.32493/jtsi.v3i3.5343
- [12] T. S. Jaya, "Pengujian Aplikasi dengan Metode Blackbox Testing Boundary Value Analysis (Studi Kasus: Kantor Digital Politeknik Negeri Lampung)," *Jurnal Informatika Jurnal Pengembangan IT*, vol. 3, no. 1, pp. 45–48, 2018. https://doi.org/10.30591/jpit.v3i1.647
- [13] Y. N. Kholipa, D. Widyaestoeti, dan A. E. K. Pramuko, "Penerapan Near Field Communication Pada Sistem Pembayaran Otomatis Transportasi Bus Berbasis Internet of Things," *Jurnal Ilmiah Teknologi Informasi Terapan*, vol. 7, no. 2, pp. 184–192, 2021. https://doi.org/10.33197/jitter.vol7.iss2.2021.543
- [14] A. Krismadi, A. F. Lestari, A. Pitriyah, I. W. P. A. Mardangga, M. Astuti, dan A. Saifudin, "Pengujian Black Box berbasis Equivalence Partitions pada Aplikasi Seleksi Promosi Kenaikan Jabatan," *Jurnal Teknologi Sistem Informasi dan Aplikasi*, vol. 2, no. 4, p. 155, 2019. https://doi.org/10.32493/jtsi.v2i4.3771
- [15] M. N. Susila dan M. Darussalam, "Black Box Testing Aplikasi Pelayanan Permintaan dan Pengiriman Material PT Bank Rakyat Indonesia (Persero) Tbk," *Jurnal Teknik Informatika*, vol. 4, no. 2, pp. 138–138, 2018. https://doi.org/10.51998/jti.v4i2.256